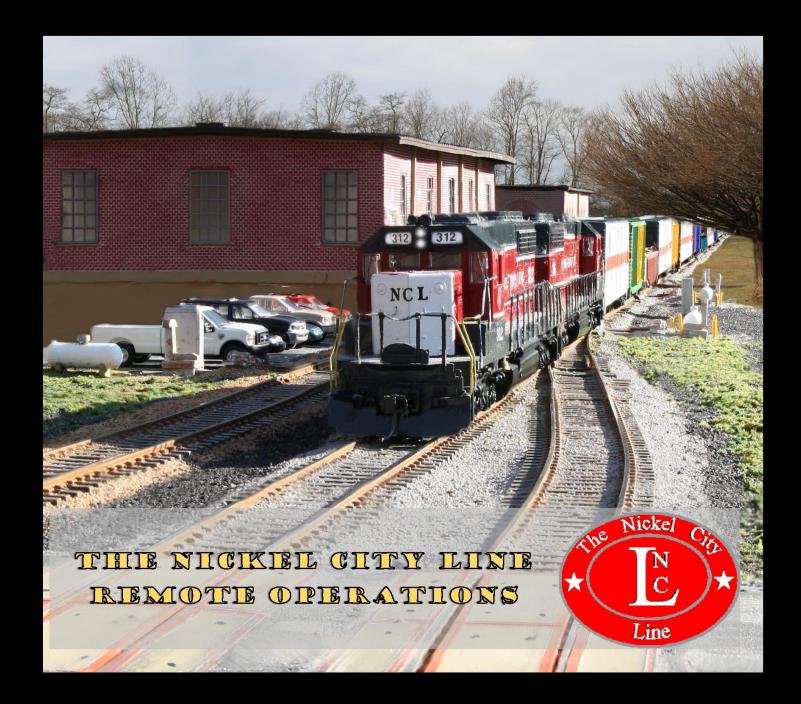

## **Remote Operations Covered Topics**

- Software and Hardware Requirements
- Connecting to the Layout from the Internet
- Viewing the Layout
- Schedule Changes for Remote Operations
- Advanced Paperwork and Information
- Setting up the Remote Ops Session
- Running the Remote Ops Session

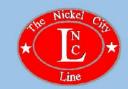

#### SOFTWARE AND HARDWARE REQUIRED

- A reliable high speed internet connection
- A PC or MAC computer with a good size monitor (2 monitors is preferred but not required)
- A microphone or headset for your PC
- A webcam (optional)
- Zoom Conference software (<u>https://zoom.us/</u>) for radio communications and layout viewing
- Teamviewer conferencing software (<u>https://www.teamviewer.com/en-us/</u>) to access the Dispatcher and Yardmaster consoles
- A separate iPhone, IPad, Android Phone, or tablet for use as a throttle:
  - Engine Driver Throttle for Android phones / tablets (<u>https://enginedriver.mstevetodd.com/</u>)
  - WiiThrottle for iphone or iPad (<u>https://www.withrottle.com/html/home.html</u>)

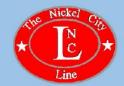

- Digital Command Control (DCC)
- DCC Control of Turnouts
- DCC Block Detection
- . DCC Signal Control (Optional)
- . Java Model Railroad Interface software (JMRI)
  - . https://www.jmri.org/

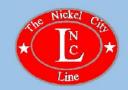

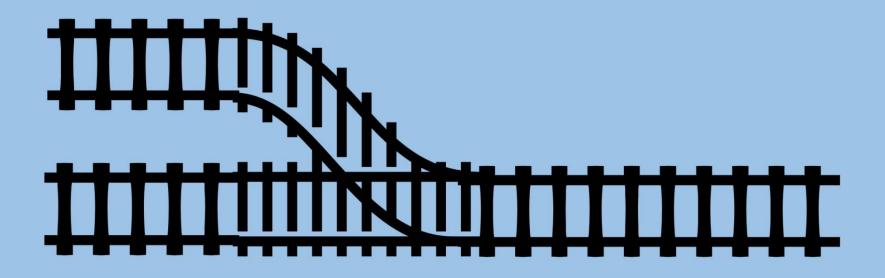

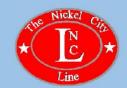

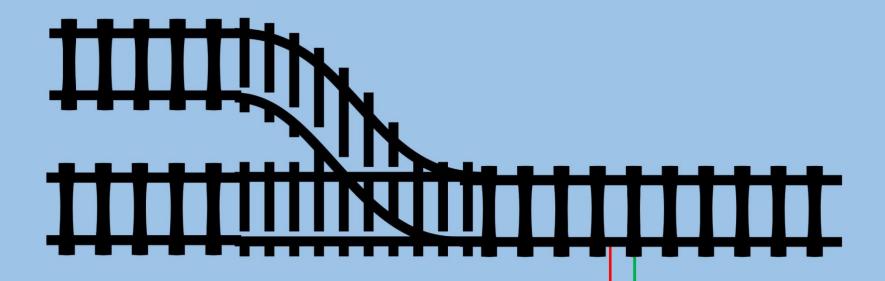

DCC COMMAND STATION

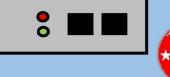

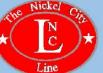

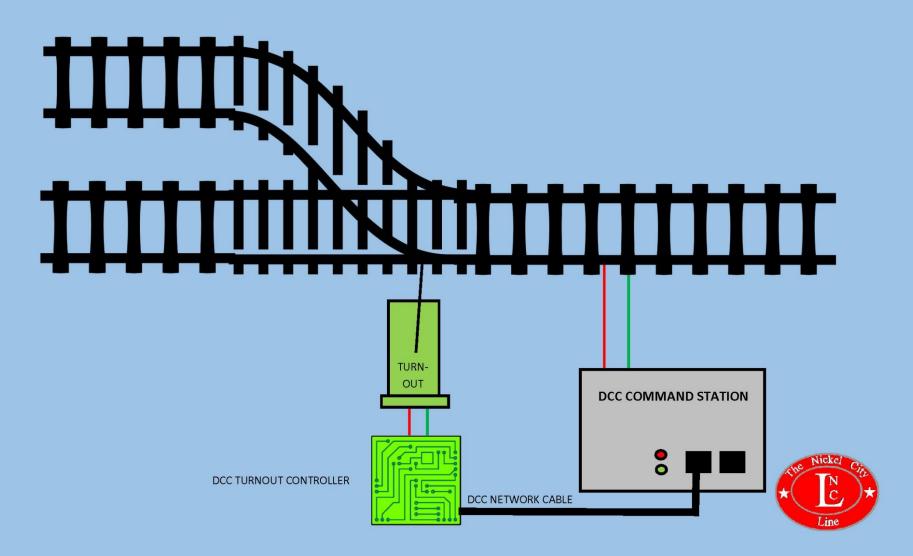

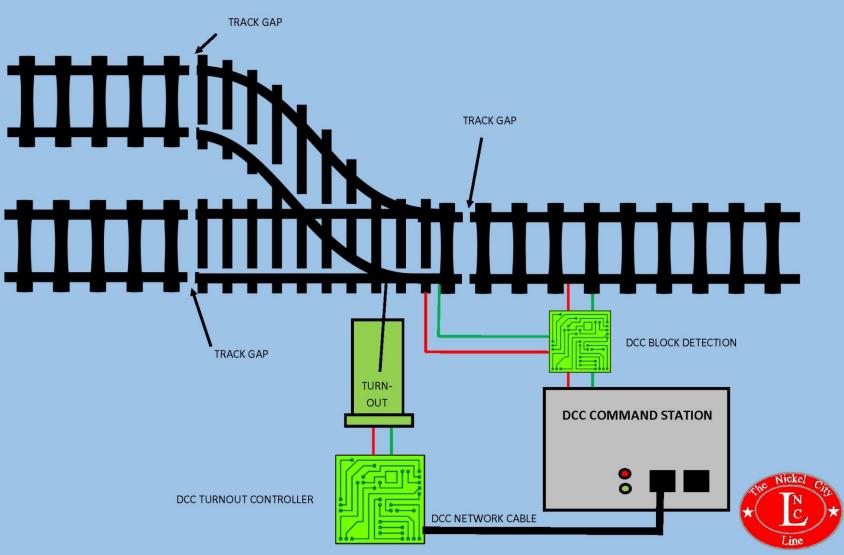

# LAYOUT EQUIPMENT ON THE NICKEL CITY LINE

- . Digitrax DCS100 Command Station
- . Digitrax DB210 Boosters
- Digitrax SE8C Signal Decoder for turnout and signal control
- Digitrax BDL168 for block detection
- Digitrax PM4 for overcurrent protection

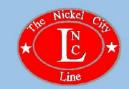

# CONNECTING THE COMPUTER TO THE LAYOUT

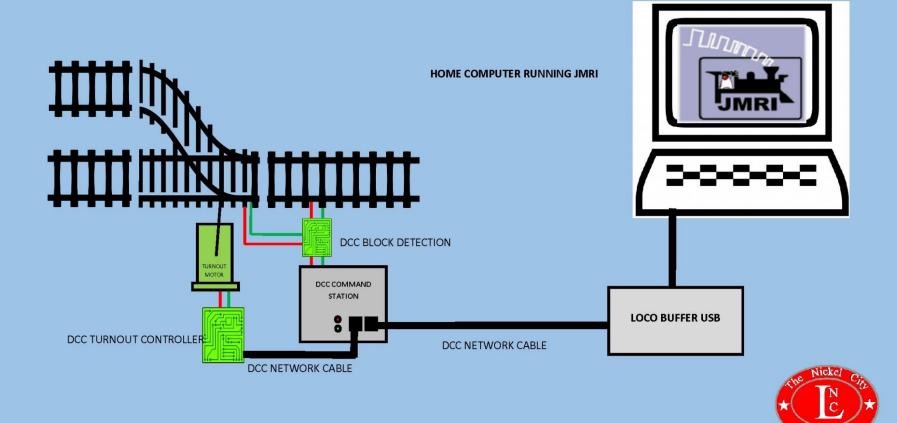

# CONNECTING THE COMPUTER TO THE LAYOUT

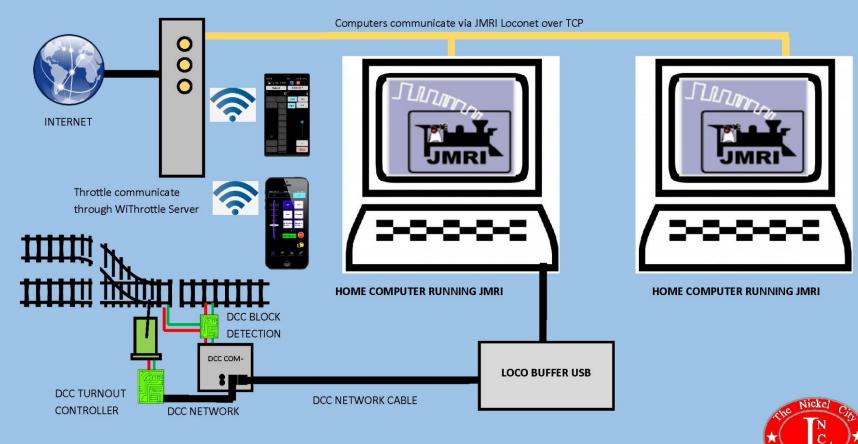

# CONNECTING TO THE LAYOUT COMPUTER FROM THE INTERNET

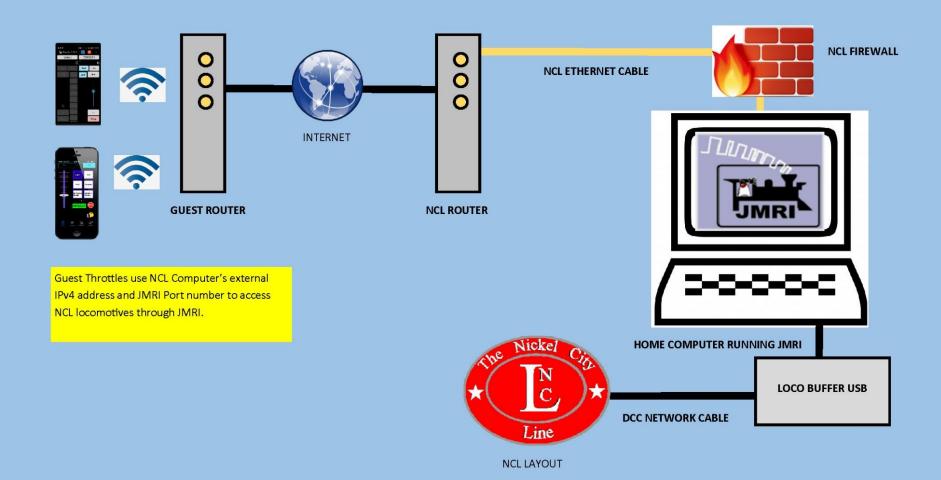

# CONNECTING TO THE LAYOUT COMPUTER FROM THE INTERNET

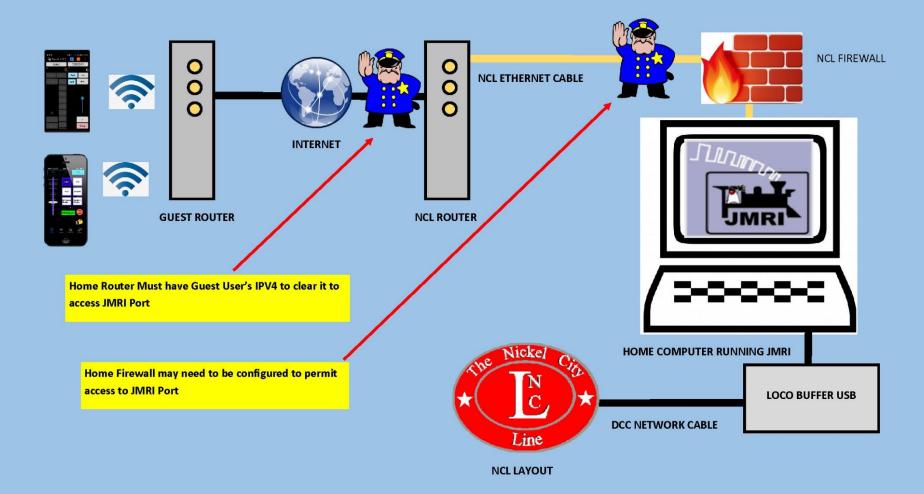

# CONNECTING TO THE LAYOUT COMPUTER FROM THE INTERNET

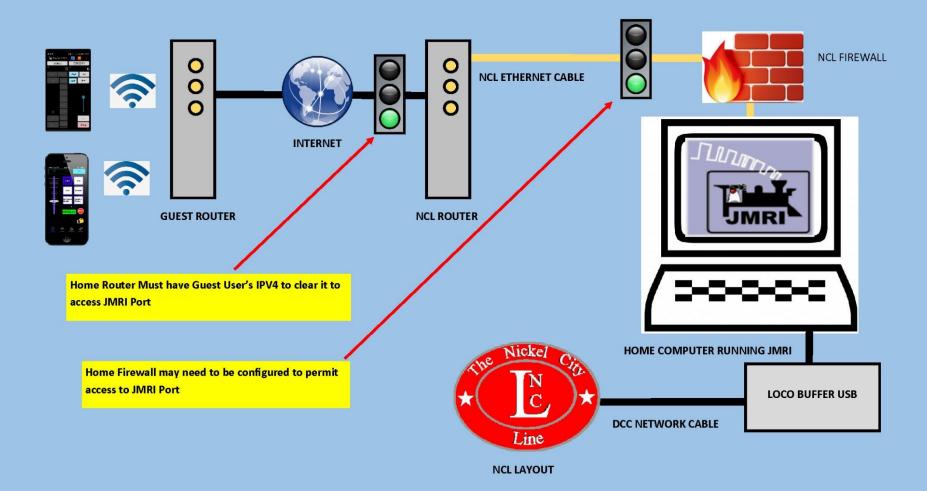

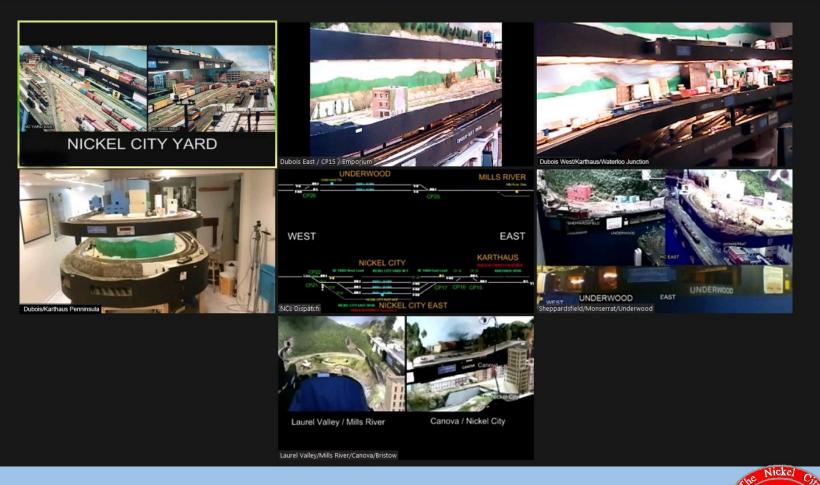

Zoom windows for the Nickel City Line Railroad

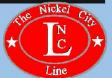

Web Cameras

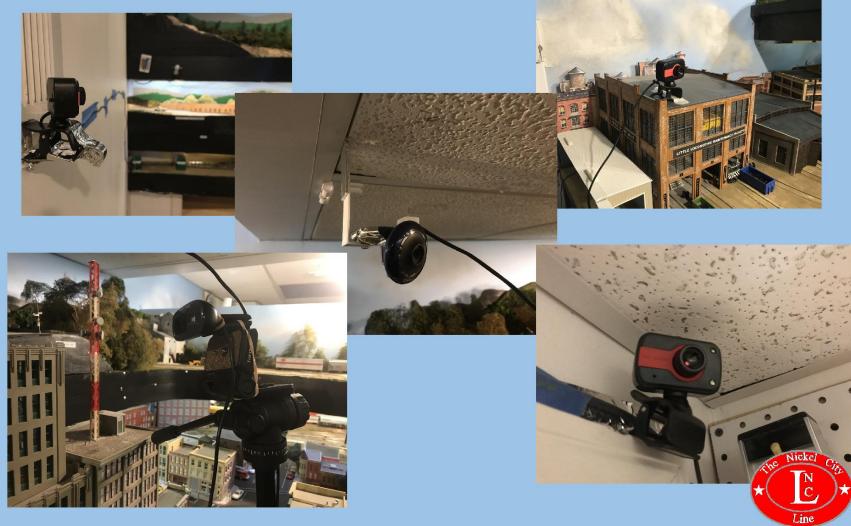

#### iPad and iPhone

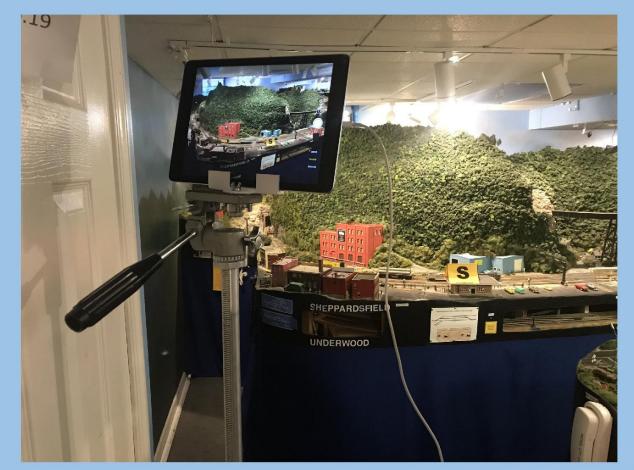

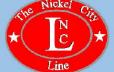

#### **3D Printed Brackets and Wire Clips**

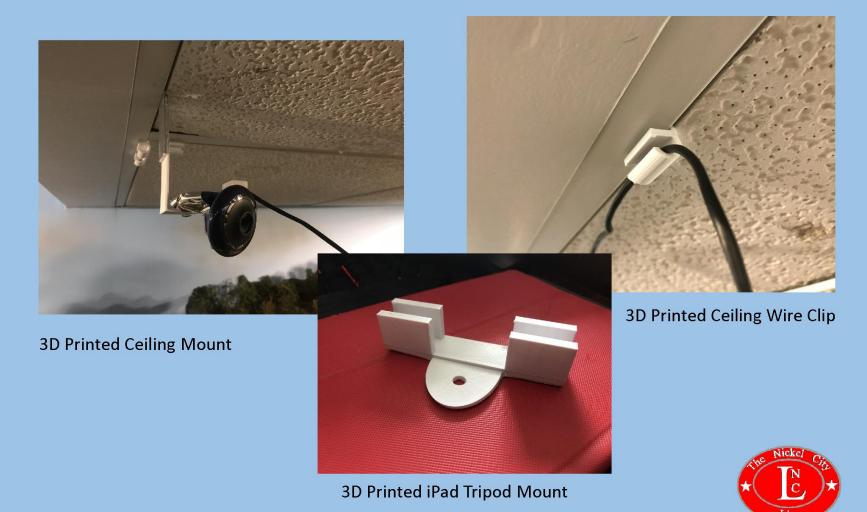

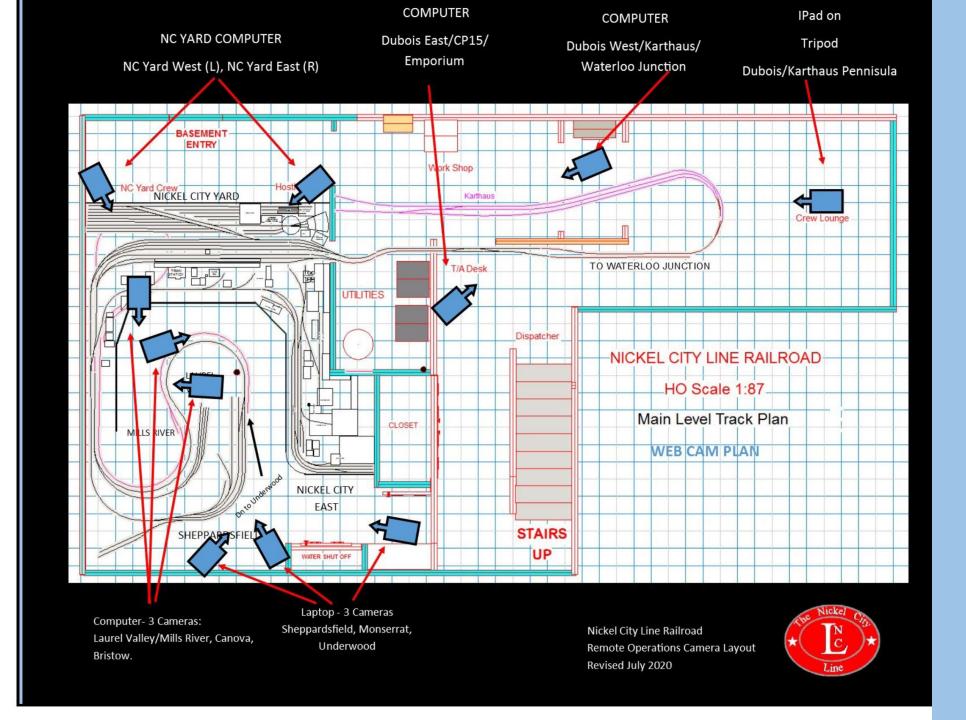

# **Zoom Meeting Layout Setup**

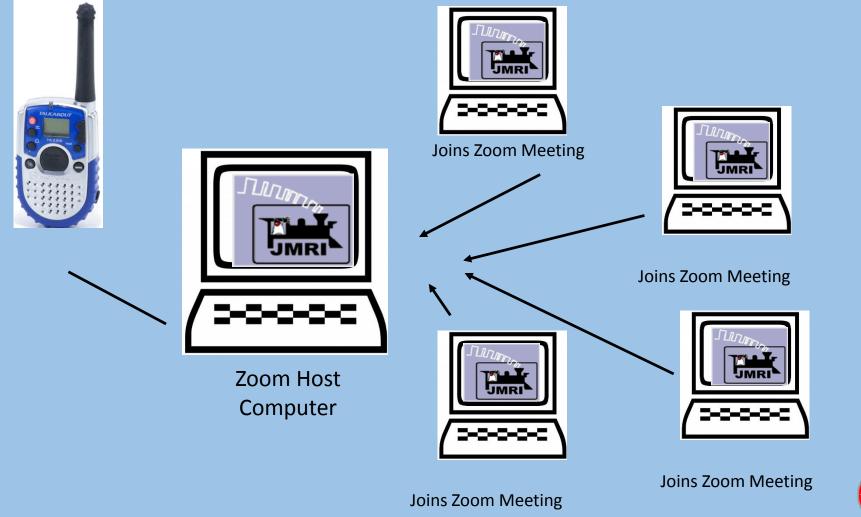

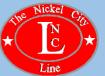

#### Multi-camera Feed to a Computer for Zoom

| <b>OBS Studio</b><br>Latest Release ## (\$ 25.0.8 - April 26th                                                                                                    |
|----------------------------------------------------------------------------------------------------|
| Windows       macOS 10.13+       Linux         Free and open source software for video recording and live streaming.         Download and start streaming quickly and easily on Windows, Mac or Linux.                                                                                                    |
| Other State State weekweet                                                                                                    |
| Some       Some       Some |

https://obsproject.com/

#### Dispatcher Screen Feed to a Computer for Zoom

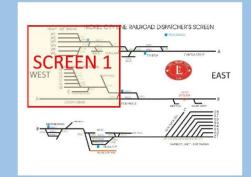

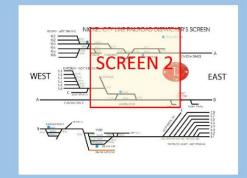

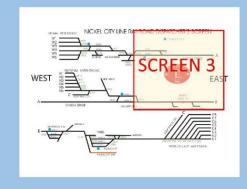

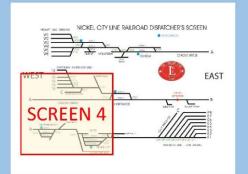

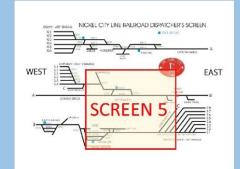

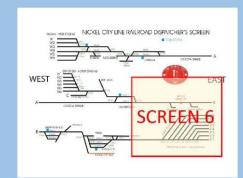

TeamViewer to OBS w/ Advanced Scene Switcher to Zoom

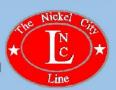

Remote Operation of the Dispatcher Screen

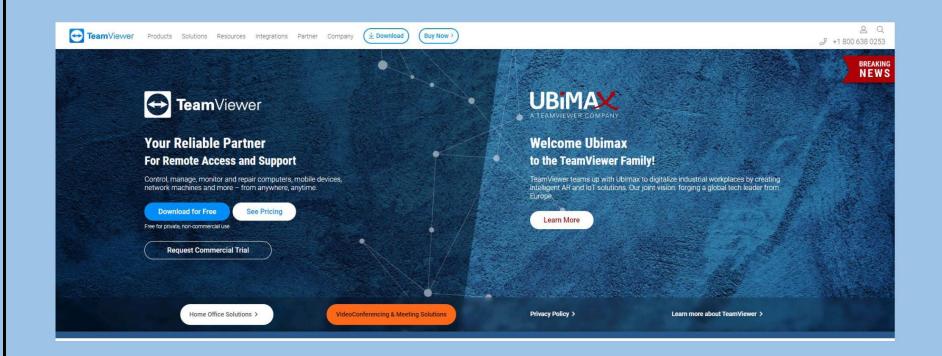

TeamViewer: https://www.teamviewer.com/en-us/

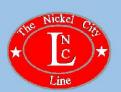

#### Remote Operation of the Dispatcher Screen

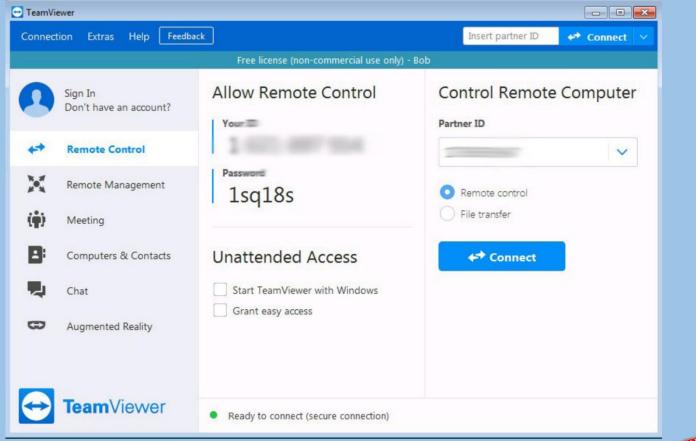

TeamViewer: https://www.teamviewer.com/en-us/

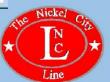

#### Remote Operation of the Dispatcher Screen

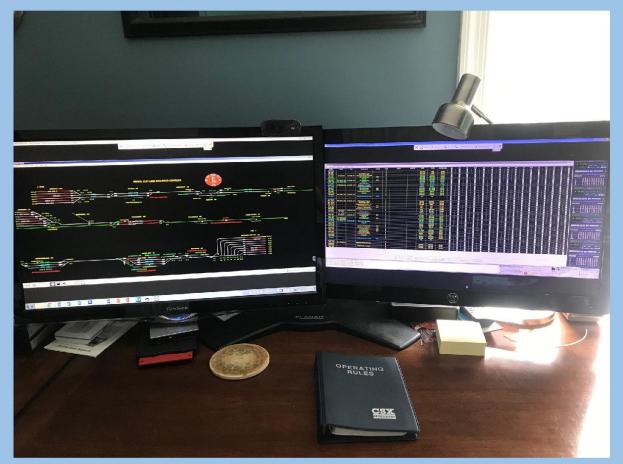

TeamViewer: https://www.teamviewer.com/en-us/

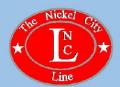

#### **Cab View Cameras**

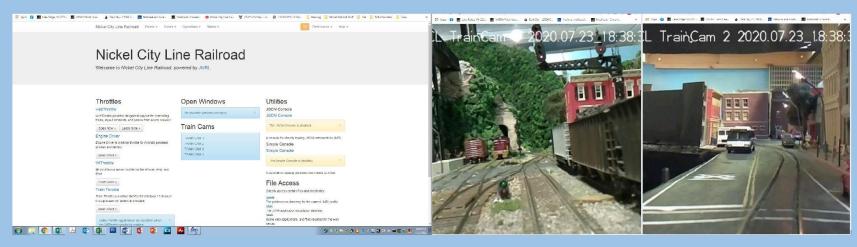

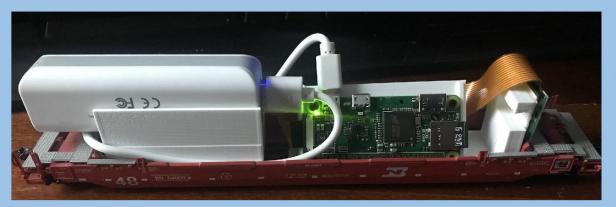

#### Train Cam Prototype

- Deep Well Container Car
- Raspberry Pi Zero W and Camera
- Power Bank: 5V 2600mAh Capacity
- RPi\_Web\_Cam\_Interface Software
- 3D printed brackets for RPi and Power Bank.

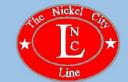

### Schedule Changes for Remote Operations

| -          | <b>Regular vs Remote Operations Table</b> |         |           |           |           |  |  |  |
|------------|-------------------------------------------|---------|-----------|-----------|-----------|--|--|--|
| COVID-1    | 9 Status                                  | Normal  | Phase I   | Phase II  | Phase III |  |  |  |
| Operators  | In Person                                 | 12      | 1         | 1         | 2-3       |  |  |  |
| Operators  | Remote                                    | 0       | 3-4       | 3-4       | 4-7       |  |  |  |
| Session    | Length                                    | 4 hrs   | 1.5-2 hrs | 1.5-2 hrs | 2 hrs     |  |  |  |
| Schedul    | е Туре                                    | Time    | Sequence  | Sequence  | Sequence  |  |  |  |
| Fast C     | Fast Clock                                |         | No        | No        | No        |  |  |  |
| Trains per | Session                                   | 10-14   | 4         | 4         | 6         |  |  |  |
| Scheduled  | Scheduled Freight                         |         | Yes       | Yes       | Yes       |  |  |  |
| Schedule   | Scheduled Pass                            |         | Yes       | Yes       | Yes       |  |  |  |
| Local F    | Local Freight                             |         | Yes       | Yes       | Yes       |  |  |  |
| Extra F    | Extra Freight                             |         | No        | No        | No        |  |  |  |
| Extra Pa   | Extra Passenger                           |         | No        | No        | No        |  |  |  |
| Track W    | arrants                                   | Yes     | No        | No        | No        |  |  |  |
| Dispat     | tcher                                     | Present | Remote    | Remote    | Remote    |  |  |  |
| YardM      | YardMaster                                |         | No        | No        | Remote    |  |  |  |
| Track De   | fect Det                                  | Active  | No        | No No     |           |  |  |  |
| Track W    | arrants                                   | Yes     | No        | No        | No        |  |  |  |

- Run Train Order based on what you can handle in a session versus what the regular schedule says
- Pre-stage pickups for easier switching
- Pre-stage yard for easier switching
- Block Trains for easier switching
- Only run one local per session and fill other trains as passengers and through freights.

Remember: The host is the Train Master, Yardmaster, Brakeman, Conductor, and Chief Gandy dancer all rolled into one.

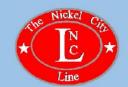

# **Advanced Paperwork and Information**

Provide as much information in advance as possible to ensure a smooth running session.

|                                                                                                    | The Nickel City Line Railroa<br>Short Line of the Alleghenies                                                               | d                                                          |
|----------------------------------------------------------------------------------------------------|----------------------------------------------------------------------------------------------------|------------------------------------------------------------|
| номе                                                                                                    |                                                                                                    |                                                            |
| INTRODUCTION                                                                                                    | REMOTE OPERATIONS READ AHEADS This page contains read aheads and supplement information to assist train crews prior to      | LATEST NEWS                                                |
| HISTORY                                                                                                    | this page contains read aneads and supplement information to assist than crews prior to the upcoming ops session.           |                                                            |
| SYSTEM MAP                                                                                                    |                                                                                                    | Download the Latest<br>NCL Employee Bulletins<br>Below.    |
| TRAIN SCHEDULES                                                                                                    | Session 51 Remote<br>Everyone                                                                                               |                                                            |
| RULE BOOK                                                                                                    | Remote Operations Instructions<br>Remote Camera Viewing Order                                                               | THE SOLUTION                                               |
| OPERATIONS                                                                                                    | NCL Camera Location Diagram                                                                                                 | KALANA<br>COMAN                                            |
| LINKS                                                                                                    | NCL Dispatcher Screen Rotation Diagram<br>Remote Operations Schedule                                                        |                                                            |
|                                                                                                    | Advanced Consist List<br>Dispatcher                                                                                         | 58                                                         |
|                                                                                                    | Dispatcher Operations Manual Excerpt<br>Train Line Up Sheet                                                                 |                                                            |
| ARA                                                                                                    | Road Crews                                                                                                    |                                                            |
| CALL CONTRACTOR                                                                                                    | Sessions A1-A3<br>Train Routes - Sessions A1-A3                                                                             | NCL Employee Bulletins                                     |
| An<br>Officially                                                                                                    | Train Switchlists - Sessions A1-A3<br>Sessions 81-B3<br>Sessions 81-B3                                                      | <u>58A</u>                                                 |
| Registered<br>Raircad                                                                                                    | Train Route - Sessions B1-B3<br>Train Switchlists - Sessions B1-B3                                                          | <u>58B</u>                                                 |
| and the second second se | Sessions C1-C4                                                                                                    | <u>58C</u>                                                 |
|                                                                                                    | <u>Train Routes - Sessions C1-C4</u><br>Train Switchlists - Sessions C1-C4                                                  |                                                            |
|                                                                                                    | Yard Crew                                                                                                    |                                                            |
|                                                                                                    | Blooking Chart for Trains 502T & 504T<br>Yard Operations Manual Excerp                                                      | March Stephen                                              |
|                                                                                                    | <u>Yardmaster Tracking Sheet</u><br>Yard Anival List                                                                        |                                                            |
|                                                                                                    | Yard Departure List<br>NC Yard Car Routing Matrix                                                                           | 2000 B                                                     |
|                                                                                                    | Dubois Coal Plant                                                                                                    |                                                            |
|                                                                                                    | Dubois Coal Plant Map and Instructions                                                                                      | Latest News<br>Click Here to Get the<br>Latest News on the |
|                                                                                                    | Important Supplemental Documents                                                                                            | Latest News on the<br>Nickel City Line.                    |
|                                                                                                    | Ergine Yard Panel Diagram<br>NGL Track Plan                                                                                 |                                                            |
|                                                                                                    | <u>NCL Track Schematic</u><br>Staging Yard Town Locations on the Lavout                                                     | B CONTRACT                                                 |
|                                                                                                    | Radio Quick Sheet<br>TRAIN CAMERAS                                                                                          |                                                            |
|                                                                                                    | Train Cam 1                                                                                                    |                                                            |
|                                                                                                    | This web site and all its contents, are Copyright (C) 2011-2021 by the Nickel City Line,<br>Prince William County, Virginia | Meet the                                                   |
|                                                                                                    |                                                                                                    | Management                                                 |
|                                                                                                    |                                                                                                    |                                                            |
|                                                                                                    |                                                                                                    |                                                            |

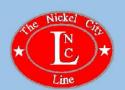

### **Advanced Paperwork and Information**

Provide as much information in advance as possible to ensure a smooth running session.

| Session   |         | Sequence | TRAIN           | TYPE    | 1000        | ORIG           | TERM           | ENGINEER        |
|-----------|---------|----------|-----------------|---------|-------------|----------------|----------------|-----------------|
| -         | 1       | 1        | 201             | FREIGHT |             |                |                |                 |
|           |         | 2        | 401R            | COAL    |             | 5              |                | 6               |
|           | A-1     |          | 501T            | LOCAL   |             |                |                |                 |
|           |         | 4        | 402             | COAL    |             |                |                | 0               |
| 100       |         | 5        | 300             | INTERM  |             |                |                |                 |
| lat Trick | A-2     | 6        | 403             | COAL    |             |                |                | 1               |
| E.        | A-Z     | 7        | 303             | INTERM  |             |                |                | 8               |
| *         |         | 8        | 202             | FREIGHT |             | 1              |                | 6               |
|           |         | 9        | 100             | COMM    |             |                |                |                 |
|           | A-3     | 10       | 501             | PASS    |             |                |                |                 |
|           | H'5     | 11       | 646             | PASS    |             |                |                | 1               |
|           |         | 12       | 101             | COMM    |             |                |                | 1               |
|           |         | 1        | 502T (a)        | LOCAL   | 270         | NCY            | NCY            | Gregory         |
|           | B-1     | 2        | 102             | COMM    | 223         | RW W6          | WJ E8          | Rich            |
|           |         | 3        | 103             | COMM    | 554         | WJ-CR          | RW-W6          | Flich           |
|           |         | 4        | 650             | PASS    | 339         | RW W5          | WJ E7          | Rich            |
|           | B-2     | 5        | BF3             | FREIGHT | 2308        | WJ-E3          | RW-W4          | Steve           |
| 2nd       |         | 6        | 714             | FRIEGHT | 7600        | EP-N5          | WJ-E3          | Ball            |
| 2nd Trick |         | 7        | 405             | COAL    | 269         | WJ-E5          | EP-N4          | Steve           |
| R.        |         | 8        | K\$411/12       | COAL    | 8619        | KS             | KS             | Bill            |
|           |         | 9        | 650             | PASS    | 339         | RW-WS          | WJ-E7          | Bill L.         |
|           | 3277.37 | 10       | 502T (b)        | LOCAL   | 270         | BR             | NCY            | Bill M.         |
|           | B-3     | 11       | X421            | COAL    |             | NCY            | DB             | John            |
|           |         | 12       | 641             | PASS    | 339         | WJ-E6          | RW-E5          | Bill L.         |
|           |         | 13-EVEN  | 212R**          | FREIGHT | 248         | RW-W3          | EP-NG          | TBD             |
|           | c1      | 1        | 116             | COMM    | 554         | RW W6          | WJ CR          | Steve           |
|           |         | 2        | 115             | COMM    | 223         | WJ-E8          | RW-WG          | Eric            |
|           |         | 3        | 5031            | LOCAL   | 415         | NCY            | NCY            | Rich            |
|           |         | 4        | 117             | COMM    | 554         | WIECR          | RW-W6          | Steve           |
|           |         | 5        | 118             | COMM    | 223         | RW-W5          | WJ-E8          | Eric            |
|           | C-2     | 6        | X422            | COAL    | 288         | DB             | NCY            | Rich            |
| 3rd Trick |         | 1        | 212R<br>713     | FREIGHT | 248<br>7600 | RW-W3          | EP-N6          | Bill L.         |
|           |         | 8        | 204             | FREIGHT | 7600        | WI-F5          | EP-NS          | Bill M.<br>Rich |
|           |         | 10       | 622             | PASS    | 312         | RW-W2<br>RW-W5 | WJ-E1<br>WJ-EG | Bill M.         |
|           |         | 10       | 203             | FREIGHT |             | WJ-E2          | WJ-EG<br>RW-W1 | Bill M.         |
| *         | C-3     | 11       | 304             | INTERM  | 209         | EP-N3          | WJ-E5          | Lee             |
|           |         | 10       | 304<br>504T (a) | LOCAL   | 244         | EP-N3<br>NCY   | MS             | John            |
|           |         | 11       | 407R            | COA.    | 270         | EP-N1          | DB             | John            |
|           | -       | 12       | 5041 (b)        | LOCAL   | 288         | EP-INI<br>MS   | NCY            | John            |
|           |         | 14       | 653             | PASS    | 339         | WJ-E6          | RW-WS          | George          |

#### **Crew Assignments**

|                                            |        |            | Nicke                     | I City Line Rai           | Iroad    |                          | 6/22/2020 7.85AM                            |
|--------------------------------------------|--------|------------|---------------------------|---------------------------|----------|--------------------------|---------------------------------------------|
| Train: I<br>The Bi<br>Class: 2<br>Type: Tr | ion    | ight       |                           | Switchlist<br>Session: 50 | 2        | 1/1509                   |                                             |
| Switch D<br>Town                           |        |            | Pickup                    | Setout                    | Arrival: | 7:32PM                   | Departure: 8:02PM<br>Destination(Town/Indus |
|                                            |        |            |                           | aetout                    |          |                          |                                             |
| FS.                                        | 25470  | XMC        | Buffalc Terminal          |                           |          | Textiles - Fabric Rolls  | Nickel CoyfNickel Coy Yat                   |
| NW                                         | 257104 | X.VA       | Buffalo Terminal          |                           |          | Empty                    | Engla/Engla Terminal                        |
| NRR                                        | 61342  | XM         | Buffile Terronal          |                           |          | Empty                    | Ender#Incic Terminal                        |
| PRP                                        | 27234  | XMA        | Puttole Terminal          |                           |          | Appliances               | Endle/Encir Terminal                        |
| PG&OD                                      | 98436  | XMAP       | Roffale Terrinal          |                           |          | Emply                    | Nickel CrytNickel City Yas                  |
| CEO                                        | 19720  | хм         | Buffalo Terminal          |                           |          | Emply                    | Notel Coy/Notel Coy Yan                     |
| SOU                                        | 40081  | XMM        | Buttako Terminal          |                           |          | Ausical Instruments - Gr | Notel Cty/Notel Cty Yan                     |
| NCMX                                       | 15/32  | <b>ХМН</b> | dulla o Yard              |                           |          | Emply                    | Eno e/Enole Yard                            |
| e                                          | 16470  | XMR        | Path 5 Yest               |                           |          | Frapity                  | FrontFolio Yard                             |
| FR                                         | 28429  | змс        | Mac Helter Hel Company    |                           |          | Apparel Hats             | Enclo/The Hat Barn                          |
|                                            | 26935  | awe        | Mad Heller Hel Corregiony |                           |          | Assarel Hals             | Econo/The Mol Rep.                          |

Run Train #BF4 East from Buffalo to Nickel City. Switch Nickel City.

| Town: Nickel City |        |       |                  | Arrival          | 9:01PM                   | Departure: 10:31PM            |
|-------------------|--------|-------|------------------|------------------|--------------------------|-------------------------------|
| Road              | Number | AAR   | Pickup           | Setout           | Lading                   | Destination(Town/Industry)    |
| ATRE              | 12079  | XM    | Nickel City Yand |                  | Duchards                 | Facto-Facto Terminal          |
| SOU               | 18759  | 2:MF1 | Nickel City Yard |                  | Emply                    | Enda/Encle Terminal           |
| PH                | 25470  | XMC   |                  | Nickel City Yarc | Text les - Fabric Rolls  | Laurel Valley/Laurel Valley O |
| PC60D             | 99406  | XMAP  |                  | Nickel City Yarc | Bubb                     | Fillsburgh Ahltsburgh Temme   |
| CBQ               | 19720  | 304   |                  | räckel City Yarc | Empty                    | Rochester/Cark Forest Lamber  |
| DOU               | 45501  | XMV   |                  | Nickel City Yard | Musical Instruments - Gu | Daltimore/Catimore Termina    |

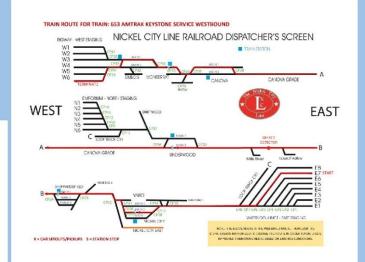

#### Train Route Diagrams

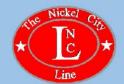

Switch Lists

### Setting up the Remote Ops Session

Make sure you have trained and tested all operators and their connections in advance

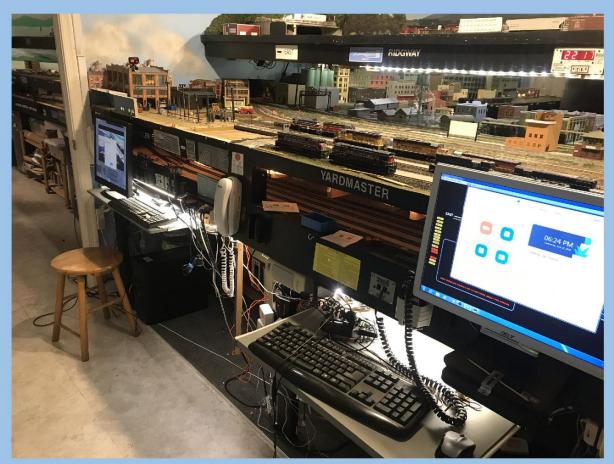

Nickel City Yard Pre Remote Ops Session

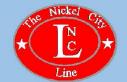

### Setting up the Remote Ops Session

- Send out Read Ahead Documents, Crew Assignments, and Login Info several days in advance
- Do a Complete Layout Check and Cleaning
- Run Each Train At Least Once or Twice Prior to the Session
- Test All Computers and Hardware Fully a Day or so Before the Session
- Keep Copies of Key Documents Handy for Reference During the Session
- Power Up Layout and all Systems 2 Hours Prior to the Session
- Start Zoom Meeting 1 Hour Prior to the Session to Set Up Layout Cameras and Train Cams
- Have All Remote Systems Running 30 Minutes Prior to the Session
- Have Operators and the Dispatcher Log in 15 Minutes Prior to the Start of the Session
- Have All Operators Connect their Throttles to the Layout
- If All Goes Well and There is Still Time Remaining Prior to the Session Have Everyone Socialize.

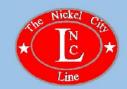

### **Running the Remote Ops Session**

- When the Session Starts the Train Master or Traffic Supervisor (Host) Calls Crews On Duty and Hands Them Off to the Dispatcher.
- The Host Monitors the Progress and makes Suggestions When Needed That Improve the Efficiency of the Session.
- The Host Assists With Switching Operations Where Needed.
- At the Conclusion of the Session, Hold a Short Wrap Up.

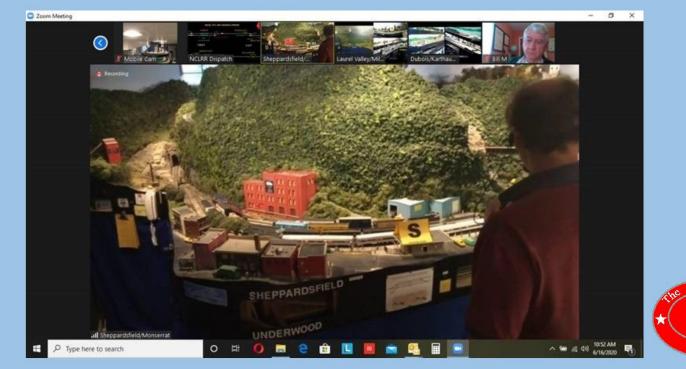

# **Final Thoughts**

- . Hold As Many Sessions As You Can So Crews Become Comfortable.
- . Keep the Sessions Fun.
- . Keep the Sessions to No More Than 2 Hours
- . Seek Out Advice on Remote Ops.
- . Don't Be Afraid to Take a Risk.

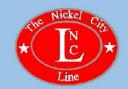

# The Nickel City Line Railroad

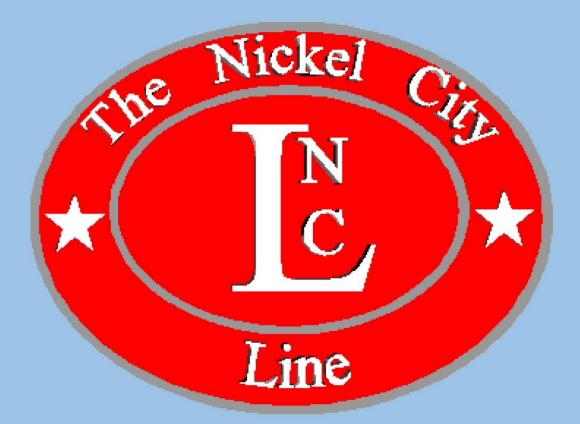

https://nclrr.potomac-nmra.org/index.htm